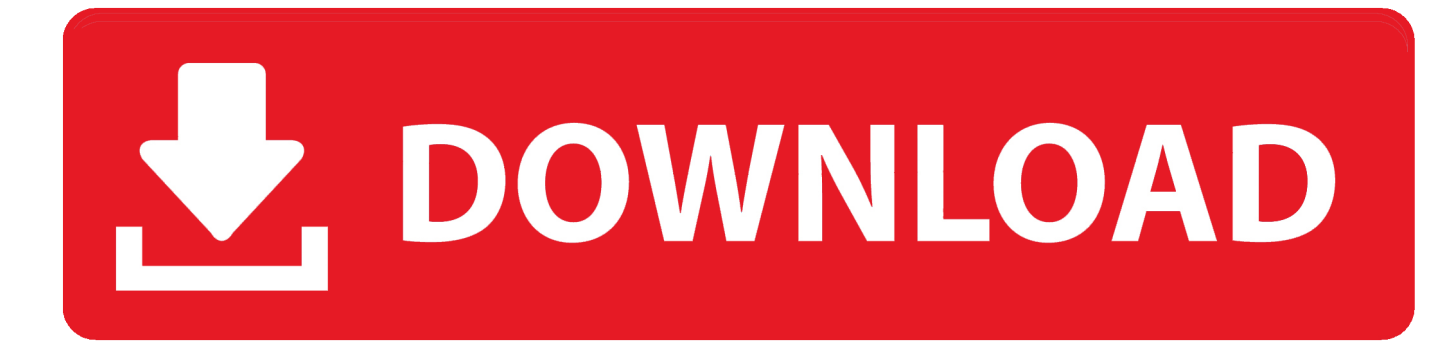

[Mpasmwin.exe Download](http://geags.com/177q9o)

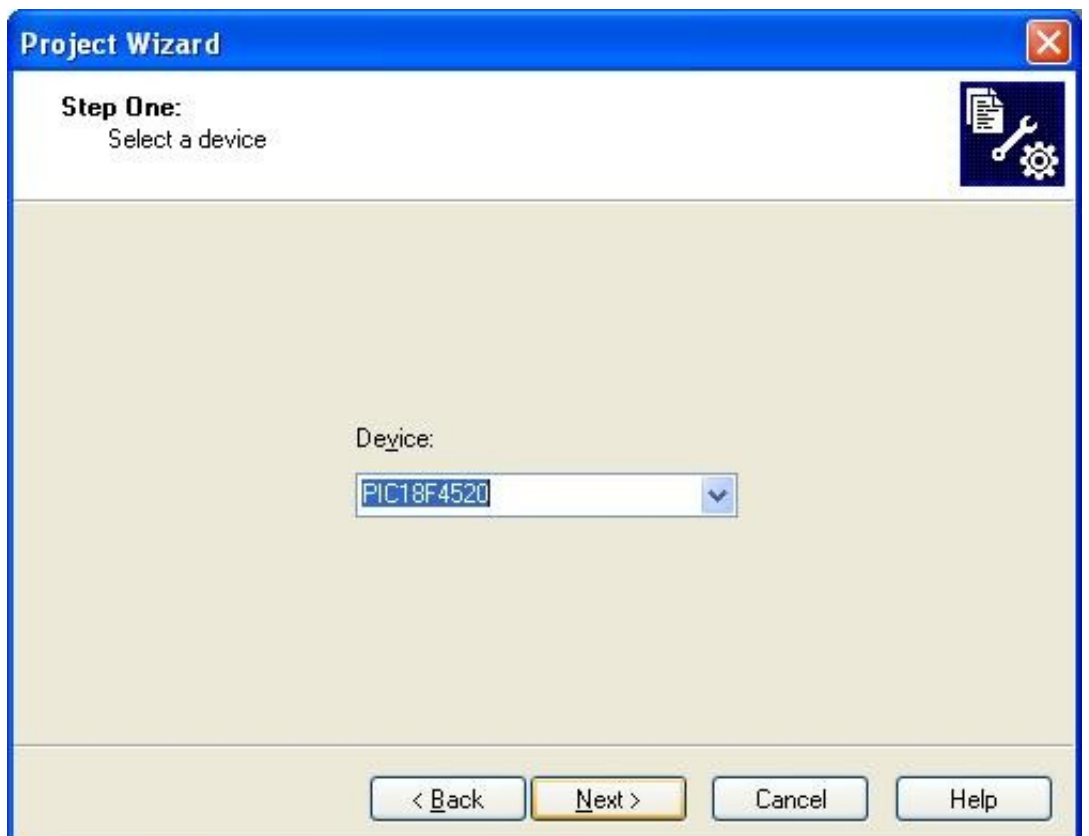

[Mpasmwin.exe Download](http://geags.com/177q9o)

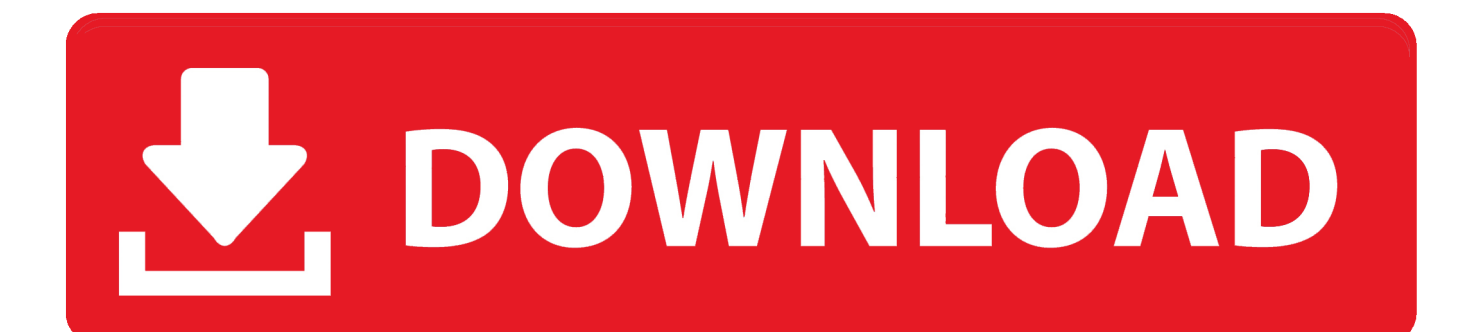

Mpasmwin.exe Download. 9d97204299 The latest versions of MPASM, MPLINK and MPLIB are bundled . you do not have to download them . MPASMWIN.. No specific info about version 5.2. Please visit the main page of MPASM on Software Informer. Share your experience: Write a review about this .... Ciao a tutti :) Qualcuno sa dove posso scaricare MPASM 3.90? Ho provato a scaricarlo dal sito della microchip ma non ha le librerie per il .... Select mplab ide v86 4th from bottom and download the 126 mb installation file. ... 2 generating the asm file with mcs set for mpasam use. using mpasm per the .... mpasmwin.exe File Download and Fix For Windows OS, dll File and exe file download.. Step 6 choose select language tool suite microchip c18 tool suite for mplab c18 complier mpasm assembler mpasmwin.exe as give path from browse as in.. MPASMWIN.EXE is recommended for use with MPLAB. MPASM.EXE has a ... These are the same as in MPLAB v4.11 but can be downloaded separately here.. Please download C18 installation files directly from Microchip's site: ... mplib.exe (library management) and MPASMWIN.EXE (assembler). These 4 applications .... Once downloaded, extract the files to an empty folder on your computer ("C:\MPASM") ... to select the MPASM assembler and locate the exe file (mpasmwin.exe).. I downloaded the full version of MPLAB 7.00 from Microchip. .... MPASM Assembler (mpasmwin.exe) C:\Program Files\Microchip\MPASM Suite\MPASMWIN.EXE. Install MPASM, the free assembler from Microchip (a half-meg download); Install .... EXE - note that if you installed MPLAB, you'll find MPASM in a sub-folder .... DOWNLOAD. PIC Assembler Windows Version (MPASMWIN.EXE) [Save as] - small size. Assembler only. For a full development environment, get MPLAB IDE .... This file is downloaded with the MPLAB IDE file set, and must be copied from the 'Microchip/MPASM Suite' folder into the project folder. The PIC 16F690 must be initialized for ... The assembler MPASMWIN.EXE is supplied with Proteus VSM.. Mpasmwin.exe Download. 1/3. Mpasmwin.exe Download. 2/3. Microchip mpasm.exe assembly puts VB into an infinite loop . If you run .... Hi, I did check on following "download" Velleman site for the most recent ... (MPASMWIN.exe, V03.20.02) and programmer SW (Progpic2.exe, .... I downloaded the MPLAB C18 software from microchip. I have all the exe files to link with the toolsuite except mpasmwin.exe . Kindly anyone .... DS33014F. MPASM USER'S GUIDE with MPLINK and MPLIB ...... 'mp2hex.exe' to translate the COFF file into a HEX programming file. Tools and ...... Users may download files for the latest Development Tools, Datasheets, Application. Notes .... does anyone know where i can download the MPASM assembler. i downloaded it from the microchip website but it doesnt have the library files .... MPASM™ Assembly Language Programming. In the dark ages when the Earth was still cooling, before sub-micron processes, before C compilers were .... Click on MPASM Assembler (mpasmwin.exe). The full path to the MPASM Assembler executable should appear in the Location of Selected Tool text box as ... 3419e47f14